**COMPSCI 1©1** Principles of Programming

> Lecture  $16$  – the split() method, updating the elements of lists, lists are mutable objects

# **Learning outcomes**

#### At the end of this lecture, students should be able to:

- use the index number to access individual elements of a list
- make changes to the elements of a list
- copy the values of a list
- use the split() method on a string to obtain a list of string objects
- lists are mutable objects

### **Recap**

#### From lecture 14

- we can iterate through the elements of a list using a for…in loop
- calculations can done using the values in the elements of a list

```
def start_with_vowel_count(a_list):
   vowels = "aeiouAEIOU"
   count = 0
   for word in a_list:
       if vowels.find(word[0]) > -1:
             count = count + 1
    return count
def main():
  my_list = ['Nobody', 'goes', 'to', 'that', 'restaurant', 
                        'because', 'it', 'is', 'too', 'crowded']
  vowel_starters = start_with_vowel_count(my_list)
  print("Start with a vowel", vowel_starters)
main()
                                    Start with a vowel: 2
```
# **Accessing elements from the end of a list**

A negative index value can be used to access the elements from the end of a list.

```
my_list = [10, 20, 30, 40, 50]
print(my_list[-4])
my_list[-3] = my_list[-1] + my_list[–2]
print(my_list[-3], my_list[1], my_list[-5])
```
**20 90 20, 10 my\_list**

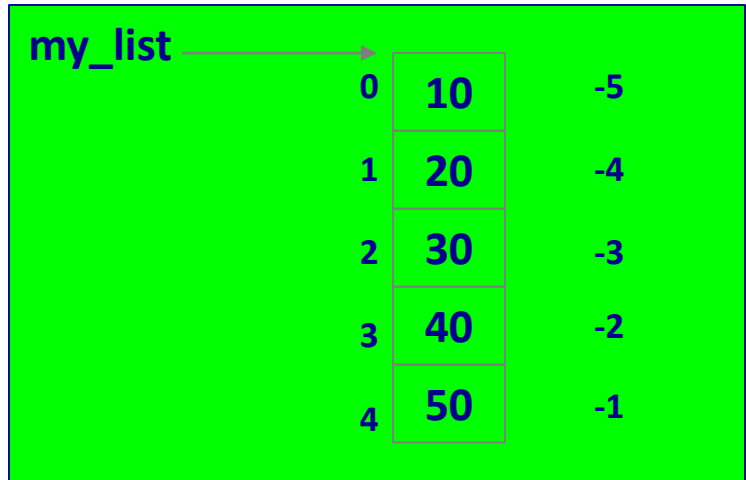

# **Why does the following not work as intended?**

In the following  $for...in$  loop, each element of the list is accessed but …

What if the intention was to update the element values in the list?

```
def main():
              a_list = [10, 8, 6, 4, 7]
              print("1.", a_list)
              for number in a_list:
                  number = number * 2
                  print(number, end=" ")
              print()
              print("3.", a_list)
            main() 1. [10, 8, 6, 4, 7]
                                20 16 12 8 14
                                3. [10, 8, 6, 4, 7]
Note that in the above example, the values of the 
elements in the list have not changed in any way.
```
# **Updating the elements in the list**

The elements in a list can be updated if we assign to each element of the list using the **index** of the element, e.g.,

```
def main():
  a_list = [10, 8, 6, 4, 7]
 print("1.", a_list)
 number_of_elements = len(a_list)
  for index in range(number_of_elements):
    a list/index] = a list[index] * 2print("2.", a_list)
main() 1. [10, 8, 6, 4, 7]
                      2. [20, 16, 12, 8, 14]
```
**Changing a value at an index location updates the element of the list.**

#### **Give the output**

```
def main():
 my_list = [10, 8, 6, 4, 7]
```
**for index in range(len(my\_list)): print(index, my\_list[index] \* index)**

**main()**

# **Complete the main() function**

Complete the code in the main() function which adds 1 to

each list element in the list which has an odd value.

```
import random
def main():
  a_list = []
  for index in range(10):
       a_list = a_list + [random.randrange(1, 100)]
  print("1.", a_list)
  print("2.", a_list)
main() 1. [69, 98, 7, 92, 13, 9, 27, 36, 96, 46]
                         2. [70, 98, 8, 92, 14, 10, 28, 36, 96, 46]
                                        #write code here
```
### **Complete the main() function**

Complete the code in the main() function which changes the elements **starting from index 1** so that each element is the accumulative total of the previous elements (i.e., element 1 is the sum of the element 0 and element 1, element 2 is the sum of element 1 and element 2, etc.).

```
import random
def main():
  a_list = []
  for num in range(10):
      a_list = a_list + [random.randrange(1, 10)]
  print("1.", a_list)
  print("2.", a_list)
main()
                              1. [8, 1, 9, 5, 6, 3, 6, 4, 5, 6]
                              2. [8, 9, 18, 23, 29, 32, 38, 42, 47, 53]
                                               #write code here
```
# **Complete the main() function**

Complete the code in the main() function which changes each string element of the list **into an integer.**

```
import random
def main():
  a_list = ["6", "7", "5", "3", "8", "1", "9", "2", "8"]
  print("1.", a_list)
  print("2.", a_list)
main()
1. ['6', '7', '5', '3', '8', '1', '9', '2', '8']
2. [6, 7, 5, 3, 8, 1, 9, 2, 8]
                                        #write code here
```
# **The string method, split()**

The **string method**, split(), separates a **single string** into **a list of the parts of the string** (the tokens) using the separator defined (inside the parentheses). Each element of the resulting list is a string object. This method can be applied to any string object.

If no separator is defined (as in the code below), whitespace is the default separator,e.g.,

```
def main():
  phrase = 'The best cure for insomnia is to get a 
                                            lot of sleep'
  words_list = phrase.split()
  print(words_list[0], words_list[4], words_list[7])
main()
```
# **The split() method - example**

```
def main():
    prompt = "Enter a line of numbers: "
    line_of_nums = input(prompt)
    list_of_nums = line_of_nums.split()
    for index in range(len(list_of_nums)):
       list_of_nums[index] = int(list_of_nums[index])
    total = 0
     for number in list_of_nums:
       total = total + number
    print("Total:", total)
main()
11
                    Enter a line of numbers: 4 6 12 13 9
                    Total: 44
               Enter a line of numbers: 5 -36 8 1
               Total: 17
1
2
3
4
5
6
7
8
9
10
```
**Note that split() function breaks a string up into a list of strings.**

# **Assigning a list object to a variable**

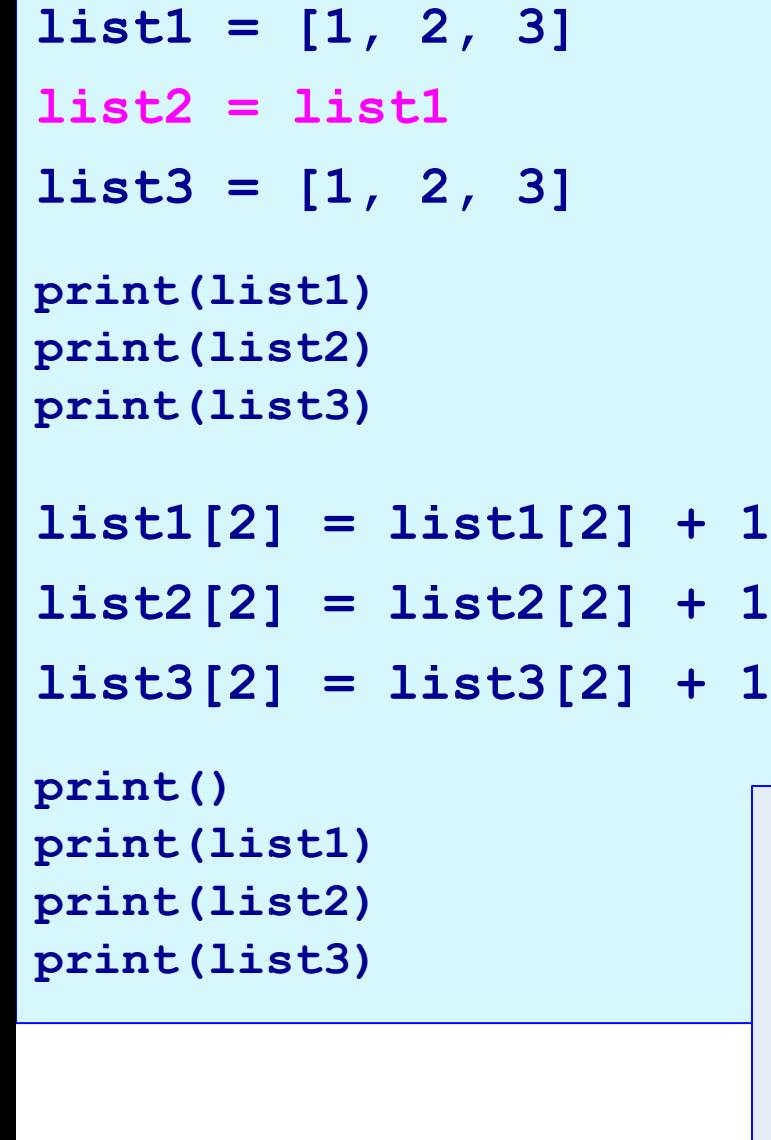

Python lists are **objects**. When an object is assigned to a variable, **the reference (i.e., the address) is copied** and stored in the variable.

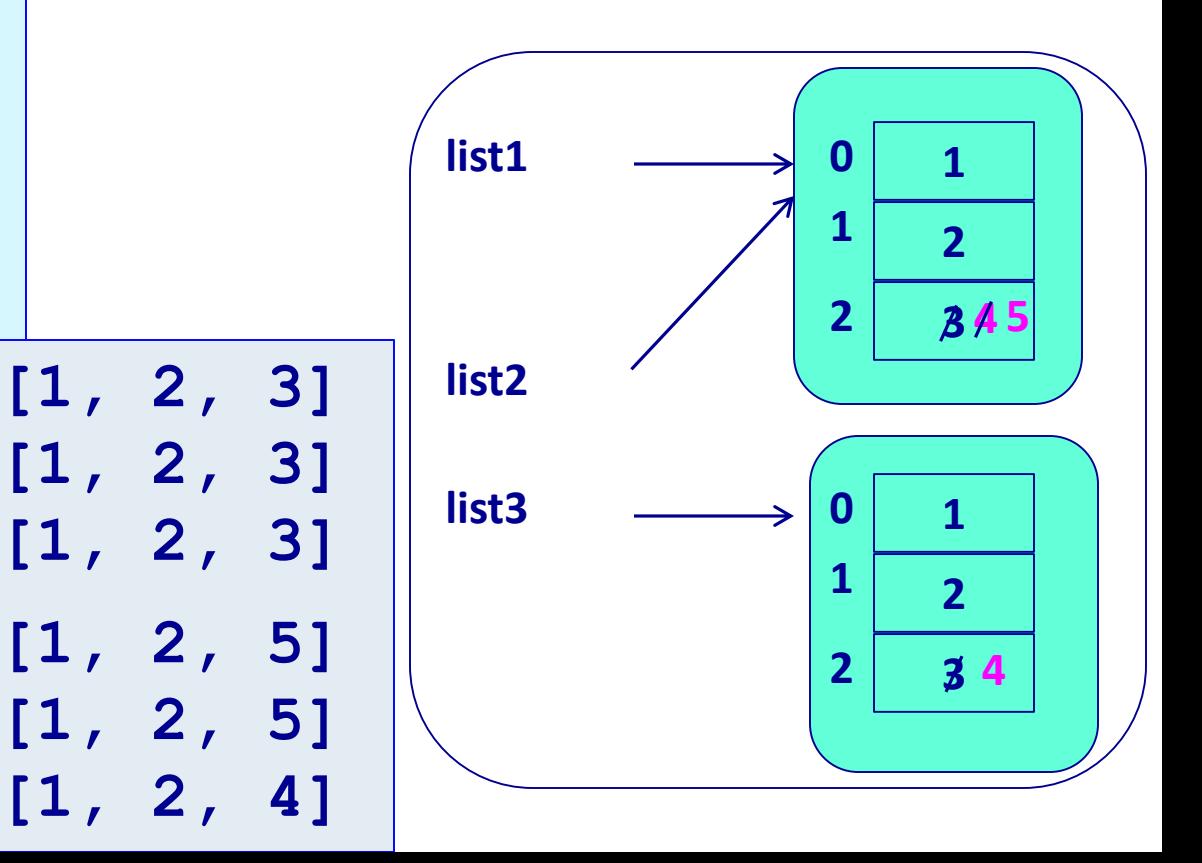

### **Same output?**

Do the following two sections of code give the same output? If not, what is the difference in output?

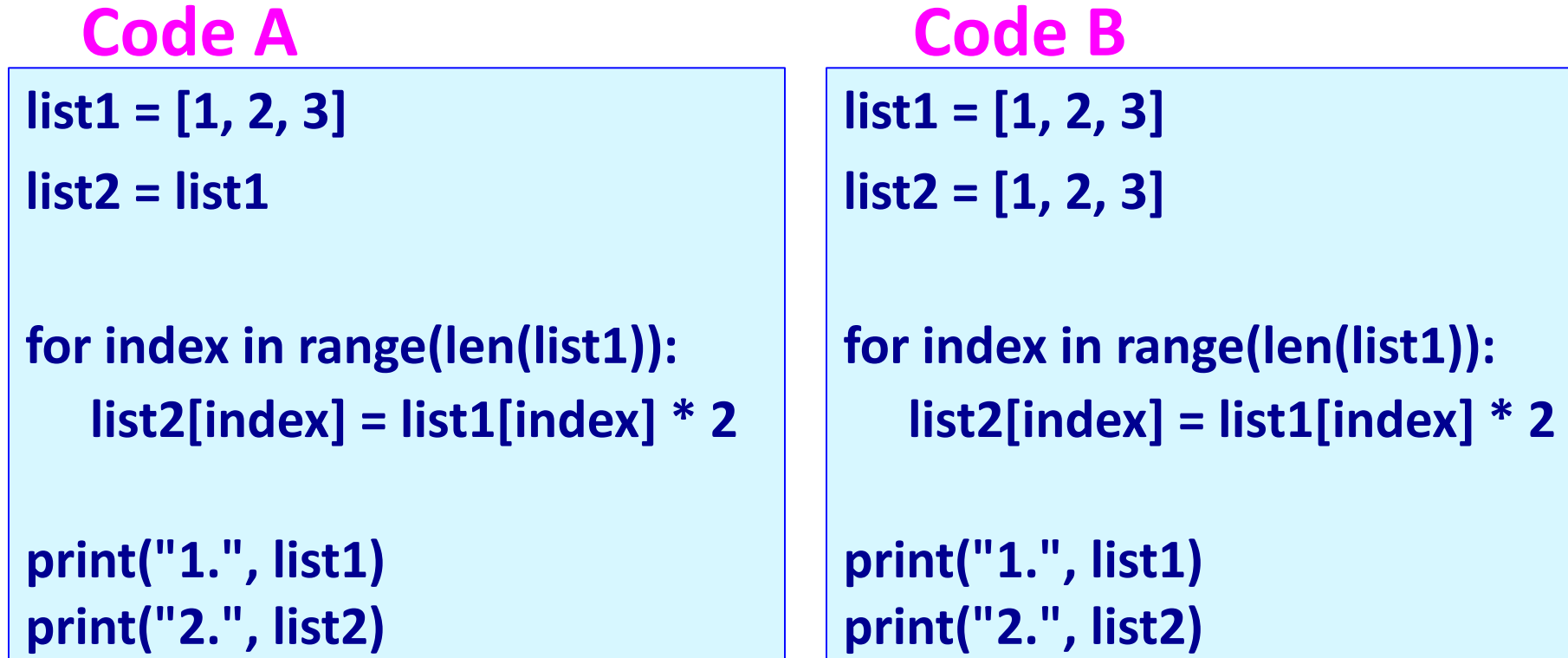

# **Summary**

In a Python program:

- a for … in loop can be used to access each individual element of a list
- a for … in range() loop can be used to make changes to individual element of a list
- a list is an object. Assigning a list to a variable makes a copy of the reference (not a copy of the list).
- lists are mutable objects
- we use the split() method to break a string into a list of strings. The default separator for the split() method is whitespace.

#### **Examples of Python features used in this lecture**

```
def change list(a list):
  number of elements = len(a list)
  for i in range(number of elements):
        a list[i] = a list[i] * 2
def use lists(list1, list2):
  list3 = []for index in range(len(list1)):
     list3 = list3 + [list1|index] + list2|index]return list3
def split message(message):
  words = message.split()print(words[2], words[0])
```